# Chapter-9

Parallel patterns—parallel histogram computation An introduction to atomic operations and privatization

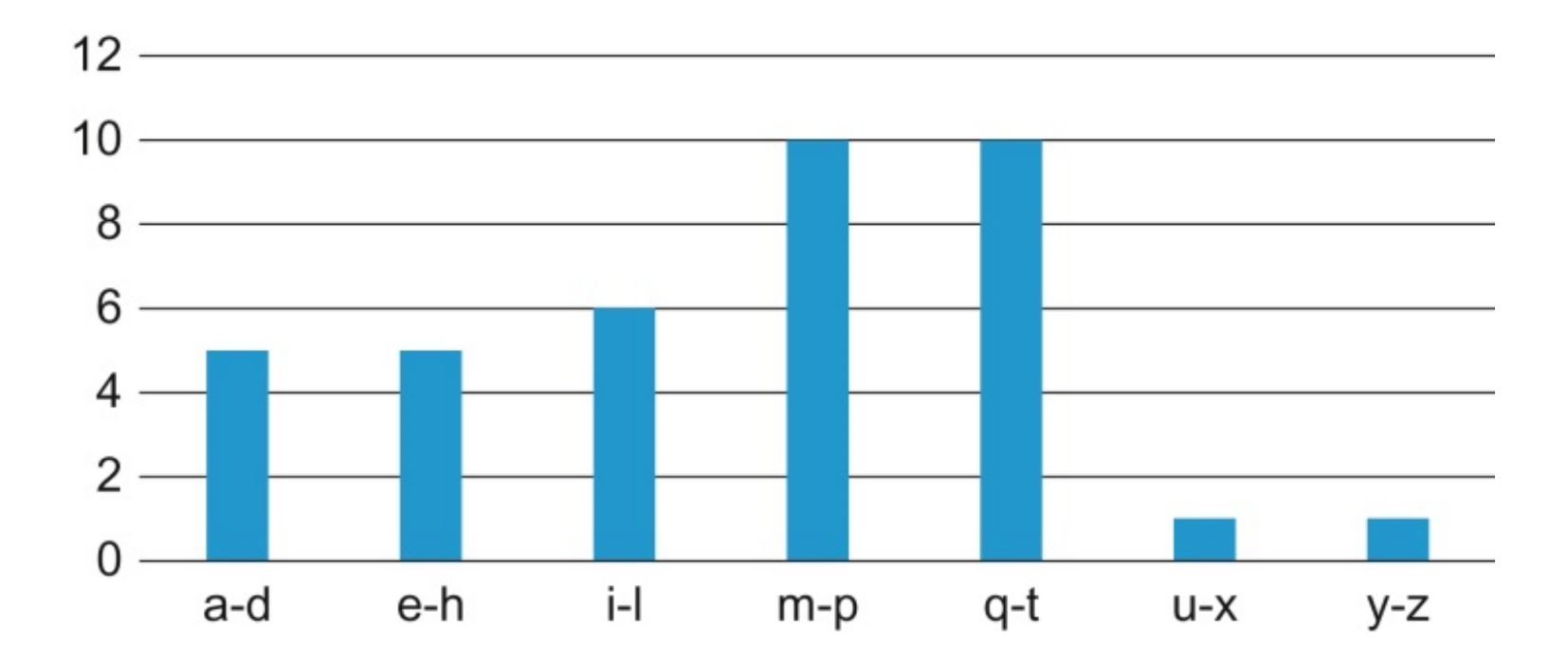

**FIGURE 9.1:** A histogram representation of "programming massively parallel processors."

```
sequential_Histogram(char *data, int length, int *histo) {
1.
2.
       for (int i = 0; i < length; i++) {
3.int alphabet_position = data[i] - 'a';if (alphabet_position >= 0 && alphabet_position < 26) {
4.
                histo[alphabet_position/4]++
5.
6.
           \}\}7.
8. }
```
**FIGURE 9.2:** A simple C function for calculating histogram for an input text string.

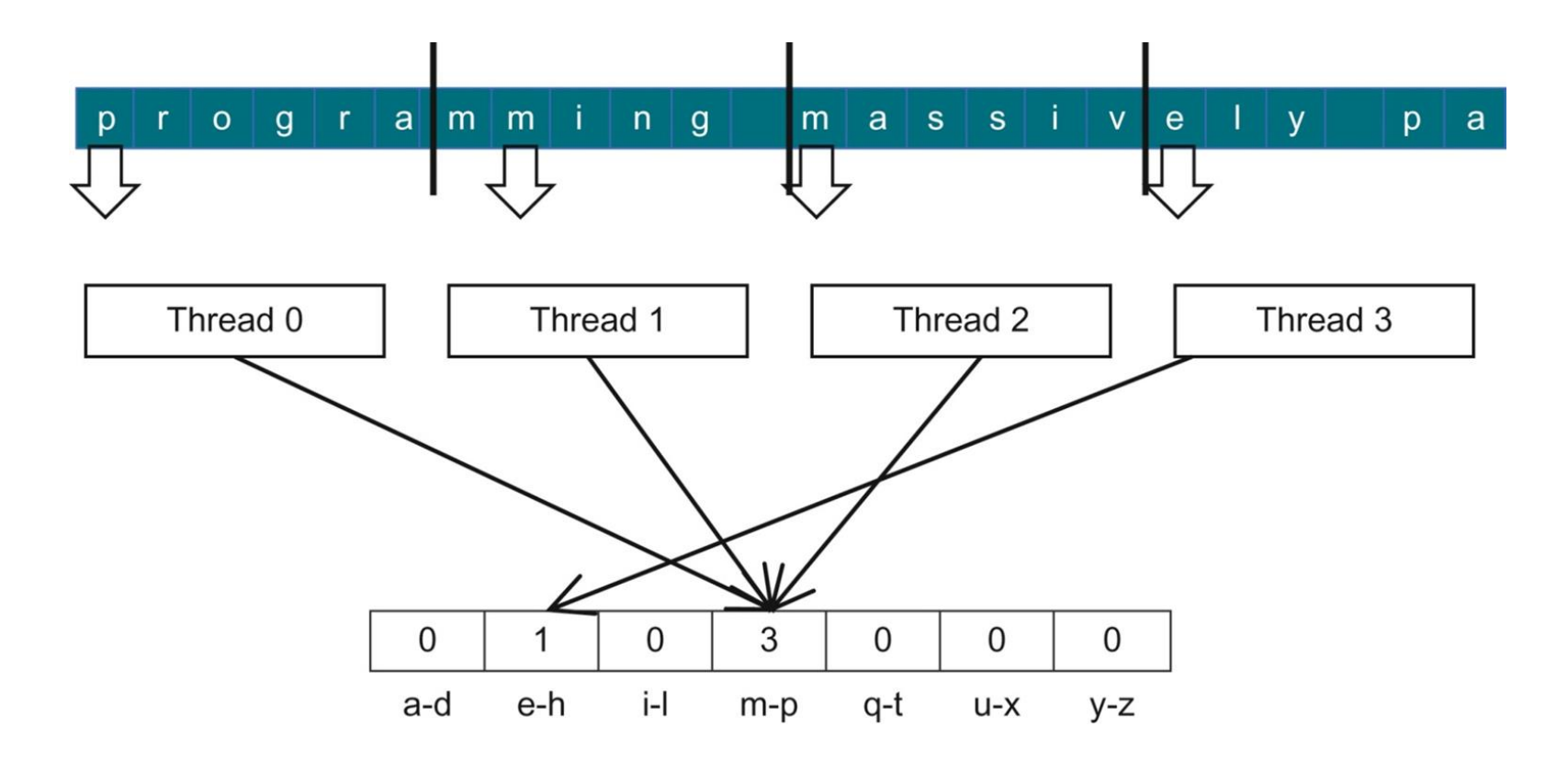

**FIGURE 9.3:** Strategy I for parallelizing histogram computation.

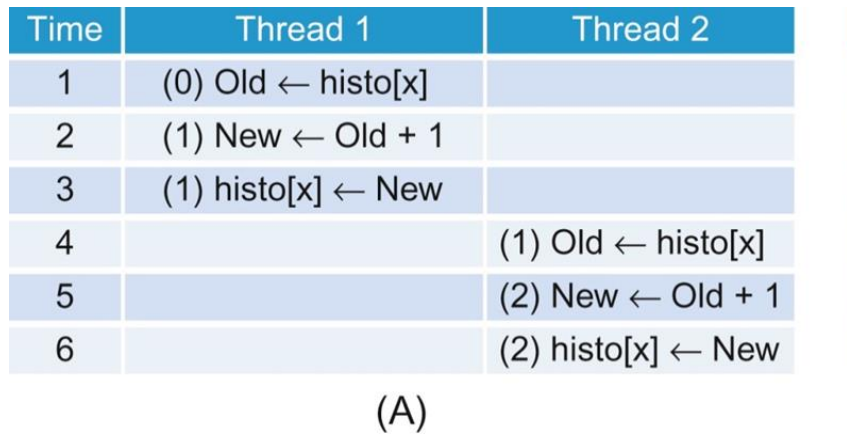

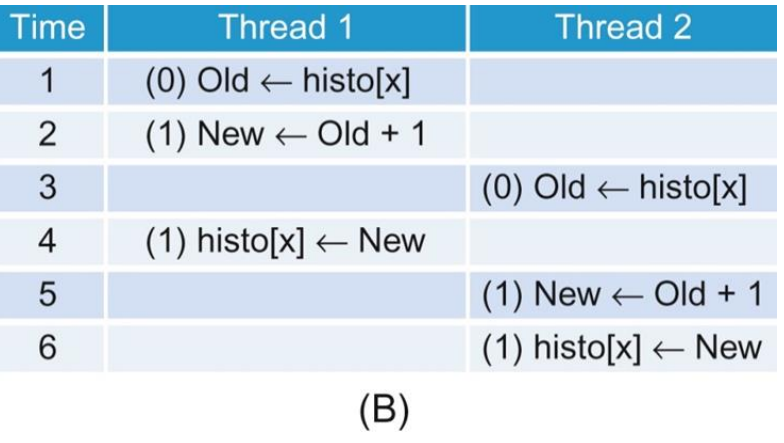

## **FIGURE 9.4:** Race condition in updating a *histo[]* array element.

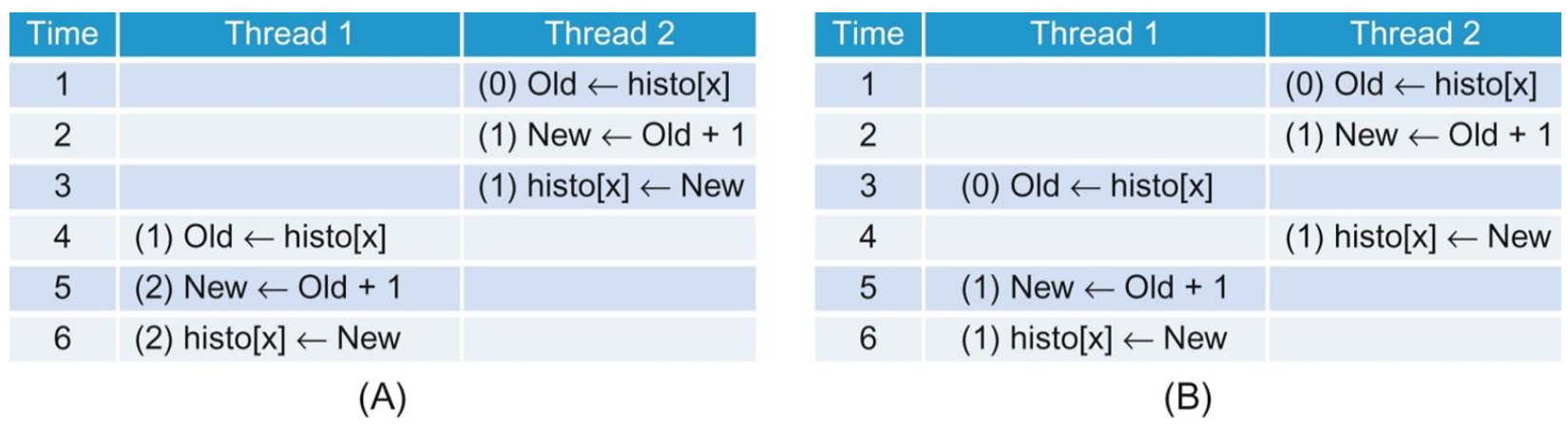

### **FIGURE 9.5:** Race condition scenarios where Thread 2 runs ahead of Thread 1.

\_\_global\_\_ void histo\_kernel(unsigned char \*buffer, long size, unsigned int \*histo)

- $1<sub>1</sub>$  $int i = threadIdx.x + blockIdx.x * blockDim.x;$
- int section size = (size-1) / (blockDim.x  $*$  gridDim.x) +1; 2.
- 3. int start =  $i*$  section size;

```
// All threads handle blockDim.x * gridDim.x
```
// consecutive elements

- 4. for  $(k = 0; k < \text{section} \text{ size}; k++)$  {
- 5. if (start+k < size) {
- int alphabet\_position = buffer[start+k]  $-$  'a'; 6.

```
if (alphabet_position >= 0 && alpha_position < 26) atomicAdd(&(histo[alphabet_position/4]), 1);
7.
```

```
}
```
**FIGURE 9.6:** A CUDA kernel for calculation histogram based on Strategy I.

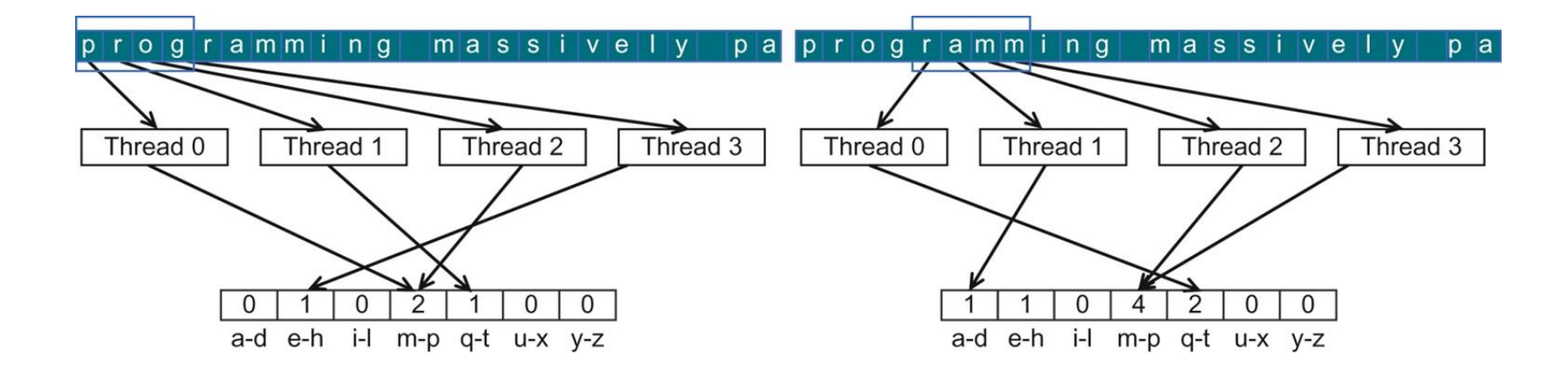

**FIGURE 9.7:** Desirable access pattern to the input buffer for memory coalescing—Strategy II.

\_\_global\_\_ void histo\_kernel(unsigned char \*buffer, long size, unsigned int \*histo)  $\{$ 

1. unsigned int tid = threadldx.x + blockldx.x \* blockDim.x;

// All threads handle blockDim.x \* gridDim.x consecutive elements in each iteration

- 2. for (unsigned int i = tid;  $i <$  size;  $i +$ = blockDim.x\*gridDim.x) {
- 3. int alphabet\_position = buffer[i]  $-$  'a';
- if (alphabet\_position >=  $0$  && alpha\_position <  $26$ ) atomicAdd(&(histo[alphabet\_position/4]), 1); 4. }

**FIGURE 9.8:** A CUDA kernel for calculating histogram based on Strategy II.

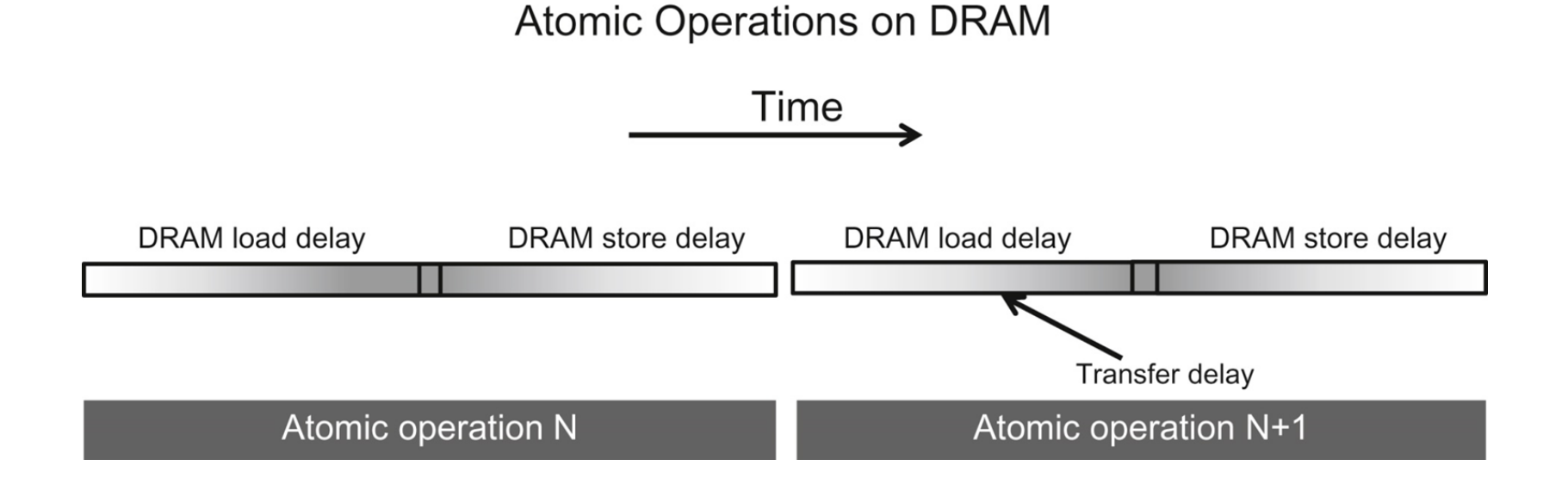

**FIGURE 9.9:** Throughput of atomic operation is determined by the memory access latency.

global void histogram\_privatized\_kernel(unsigned char\* input, unsigned int\* bins, unsigned int num\_elements, unsigned int num\_bins) {

1. unsigned int tid = blockIdx.x\*blockDim.x + threadIdx.x;

// Privatized bins

- extern \_\_shared\_\_unsigned int histo\_s[]; 2.
- for(unsigned int binIdx = threadIdx.x; binIdx < num\_bins; binIdx +=blockDim.x) { 3.

```
4.histo_s[binIdx] = 0u;
```

```
\mathcal{F}
```

```
5. _syncthreads();
```
// Histogram

```
6. For (unsigned int i = tid; i < num_elements; i += blockDim.x*gridDim.x) {
      int alphabet_position = buffer[i] - "a";
```
7. if (alphabet\_position >=  $0 \&\&$  alpha\_position < 26) atomicAdd( $\&$ (histo\_s[alphabet\_position/4]), 1);  $\}$ 

```
8.
   _syncthreads();
```
// Commit to global memory

```
9. for(unsigned int binIdx = threadIdx.x; binIdx < num_bins; binIdx += blockDim.x) {
```

```
atomicAdd(&(histo[binIdx]), histo_s[binIdx]);
10.
     \mathcal{E}\mathcal{E}
```
#### **FIGURE 9.10:** A privatized text histogram kernel.

```
global void histogram privatized kernel(unsigned char* input, unsigned int* bins,
  unsigned int num elements, unsigned int num bins) {
1. unsigned int tid = blockIdx.x*blockDim.x + threadIdx.x;
  // Privatized bins
2. extern shared unsigned in this to s[];
3. for(unsigned int binIdx = threadIdx.x; binIdx < num bins; binIdx +=blockDim.x) {
       histo s[\text{bindx}] = 0u;4.
    _syncthreads();
5.
   unsigned int prev_index = -1;
6.
7.
    unsigned int accumulator = 0;
8.
    for(unsigned int i = tid; i < num elements; i += blockDim.x*gridDim.x) {
      int alphabet position = buffer[i] - "a";
9.
10.
      if (alphabet_position >= 0 & 0 & 0 \& 0 \& 0 \& 0 \& 0 \& 0 \& 0 \& 0 \& 0 \& 0 \& 0 \& 0 \& 0 \& 0 \& 0 \& 0 \& 0 \& 0 \& 0 \& 0 \& 0 \& 0 \& 0 \& 0 \& 0 \& 0 \& 0 \& 0 \& 0 \& 0 \& 0 \&unsigned int curr index = alphabet position/4;
11.
12.
            if (curr index != prev index) {
13.
               if (accumulator \ge = 0) atomicAdd(&(histo_s[alphabet_position/4]), accumulator);
14.
               accumulator = 1;prev\_index = curr\_index;15.
16.
             else \{17.
               accumulator++;
18.
     syncthreads();
  // Commit to global memory
19. for(unsigned int binIdx = threadIdx.x; binIdx < num bins; binIdx += blockDim.x) {
20.
         atomicAdd(\&(histo[binddx]), histo[s[binddx]);₹
```
#### **FIGURE 9.11:** An aggregated text histogram kernel.